TP12

Intégration - Calcul approché d'intégrales

## 1 Intégration

Pour intégrer une expression, on utilise la fonction int. Cette même fonction va également permettre de trouver une primitive de cette expression en n'indiquant pas les bornes d'int´egration. Il y a donc deux syntaxes pour la fonction int:

Pour trouver une primitive d'une expression : rouver une primitive d'une expression :<br>  $>$  int(*expression, var*);<br>  $>$  int(*expression, var*);<br>  $>$  int(*expression, var* = *a.b*);  $>$  int(expression, var = a.b);

Par exemple :

 $> \text{int}(2*x^2+3*cos(x)+\text{ln}(x/(x+1)),x);$ 

$$
\frac{2}{3}x^3 + 3\sin(x) + \ln\left(-\frac{1}{x+1}\right) + \ln\left(1 - \frac{1}{x+1}\right)\left(1 - \frac{1}{x+1}\right)(x+1)
$$

On peut remarquer que Maple ne rajoute pas de constante d'intégration afin de simplifier l'expression finale. On peut aussi, comme on l'a dit, intégrer entre deux bornes  $a$  et  $b$ :

 $>$  int(cos(x)+sin(ln(x)), x=0..10);

$$
\sin(10) + 5\sin(\ln(2) + \ln(5)) - 5\cos(\ln(2) + \ln(5))
$$

Comme on a déjà pu le voir, on obtient alors la valeur approchée à l'aide de la fonction evalf:  $>$  evalf(%);

#### 6.516888125

Maple sait aussi gérer les intégrales généralisées, c'est-à-dire des intégrales sur des intervalles du type  $]a, b[$  avec  $a, b \in \overline{\mathbb{R}}$ :

 $>$  int((sin(x)/x)<sup>2</sup>, x=0..infinity);

1  $\frac{1}{2}\pi$ 

On peut remarquer que lorsque Maple ne réussit pas à calculer une intégrale, il renvoie la forme inerte :  $>$  int(1/(1-x), x=0..2)

$$
\int_0^2 \frac{1}{1-x} dx
$$

Signalons également que Maple permet d'afficher la forme inerte de l'intégrale si l'on entre la fonction Int (i majuscule). Par exemple :

 $>$  Int(ln(x)/x,x);

$$
\int \frac{\ln(x)}{x} dx
$$

On peut alors très simplement obtenir la valeur de cette intégrale en utilisant la fonction value:

 $>$  value(%);

$$
\frac{1}{2}\ln(x)^2
$$

Pour faire des opérations plus évoluées sur les intégrales, en particulier intégrer par parties ou effectuer un changement de variable, il faut utiliser le package student, qui rappelons-le se charge avec la commande with(student).

On effectue alors un changement de variable avec la fonction changevar comme suit:

 $>$  changevar( $var = expression, integral, var$ );

Illustrons ceci par un exemple:  $> J$ :=Int(ln(x),x);

$$
J:=\int \ln(x)dx
$$

```
> changevar(u=ln(x), J, u);
```
 $\int ue^u du$ 

On demande alors `a Maple la valeur de cette primitive:  $>$  value(%);

 $ue^u - e^u$ 

On peut ensuite revenir à nos variables d'origine à l'aide de la fonction subs:  $>$ subs(u=ln(x),%);

$$
\ln(x)e^{\ln(x)} - e^{\ln(x)}
$$

 $>$  simplify(%);

 $ln(x)x - x$ 

Pour réaliser une intégration par parties, on utilise la fonction intparts comme suit:

 $>$  intparts(integrale, expression a deriver);

On précise l'expression à dériver, c'est-à-dire  $u$  dans la formule de l'intégration par parties :  $\int uv' = [uv] - \int u'v$ . Notre intégrale  $J$  peut être calculée à l'aide d'une intégration par parties:

 $>$  intparts(J,  $ln(x)$ ); value(%);

$$
\ln(x)x - \int 1 dx
$$

$$
\ln(x)x - x
$$

Exercice 1 Calculer à l'aide des fonctions changevar et combine(.,trig) l'intégrale suivante:  $\int_0^1$  $\sqrt{1-x^2}dx$ 

Exercice 2 On considère les intégrales de Wallis:  $\forall n \in \mathbb{N}, W_n = \int^{\pi/2}$  $\mathbf{0}$  $\sin^n(x)dx$ .

1. Calculer W<sub>0</sub> et W<sub>1</sub>. En réalisant une intégration par partie, montrer que,  $\forall n \in \mathbb{N}$ , on a la relation :

$$
W_{n+2} = \frac{n+1}{n+2}W_n.
$$

- 2. Ecrire une procédure intwallis qui, étant donné un entier naturel n, retourne la valeur de  $W_n$ .
- 3. Calculer pour différents entiers n, la quantité  $(n + 1)W_nW_{n+1}$ . En déduire une conjecture sur la valeur de  $(n+1)W_nW_{n+1}$ , pour  $n \in \mathbb{N}$ , et la démontrer.

On peut alors montrer que la suite  $(W_n)_{n \in \mathbb{N}}$  est décroissante, que  $W_n \underset{n \to +\infty}{\sim} W_{n+1}$  et que  $W_n \underset{n \to +\infty}{\sim}$  $\sqrt{\pi}$  $\frac{n}{2n}$ .

# 2 Calcul approché d'intégrales

On rappelle que toutes les fonctions continues sur un intervalle admettent des primitives et que l'on a  $\int_a^b f(x)dx =$  $F(b) - F(a)$ . Cependant, certaines primitives n'étant pas calculables explicitement, comme celles de la fonction  $x \to e^{-x^2}$ , on est amené à utiliser des méthodes de calcul approché.

L'idée est de remplacer la fonction par une autre, plus simple et dont on connaît les primitives (polynôme, segment de droite). Si la nouvelle fonction approche bien celle de départ, son intégrale diffère peu de l'intégrale cherchée.

Pour avoir une bonne approximation, on est obligé de couper le segment  $[a, b]$  en petits segments. On appelle subdivision de [a, b], toute famille de points  $a = a_0 < a_1 < \ldots < a_n = b$ . On utilisera la plupart du temps une subdivision régulière de pas  $h = \frac{b - a}{a}$  $\frac{a}{n}$ , autrement dit,  $\forall k \in \{1, \ldots, n\}$  on pose:

$$
a_k - a_{k-1} = \frac{b-a}{n} = h,
$$
  

$$
a_k = a + kh.
$$

On pourra comparer la précision des trois méthodes qui suivent sur l'exemple suivant :

$$
\int_0^1 \sqrt{1 - x^2} dx = \frac{\pi}{4} = 0,7853981...
$$

#### 2.1 Méthode des rectangles

La méthode des rectangles consiste à approximer la fonction à intégrer par une fonction constante sur chaque intervalle  $[a_{k-1}, a_k]$ ,  $\forall k \in \{1, ..., n\}$ , égale à  $f(a_{k-1})$  pour la méthode des rectangles à gauche, et à  $f(a_k)$  pour la méthode des rectangles à droite.

Maple permet de visualiser graphiquement ces deux méthodes. Il faut d'abord charger le package student. On a alors, par exemple pour la fonction sin:

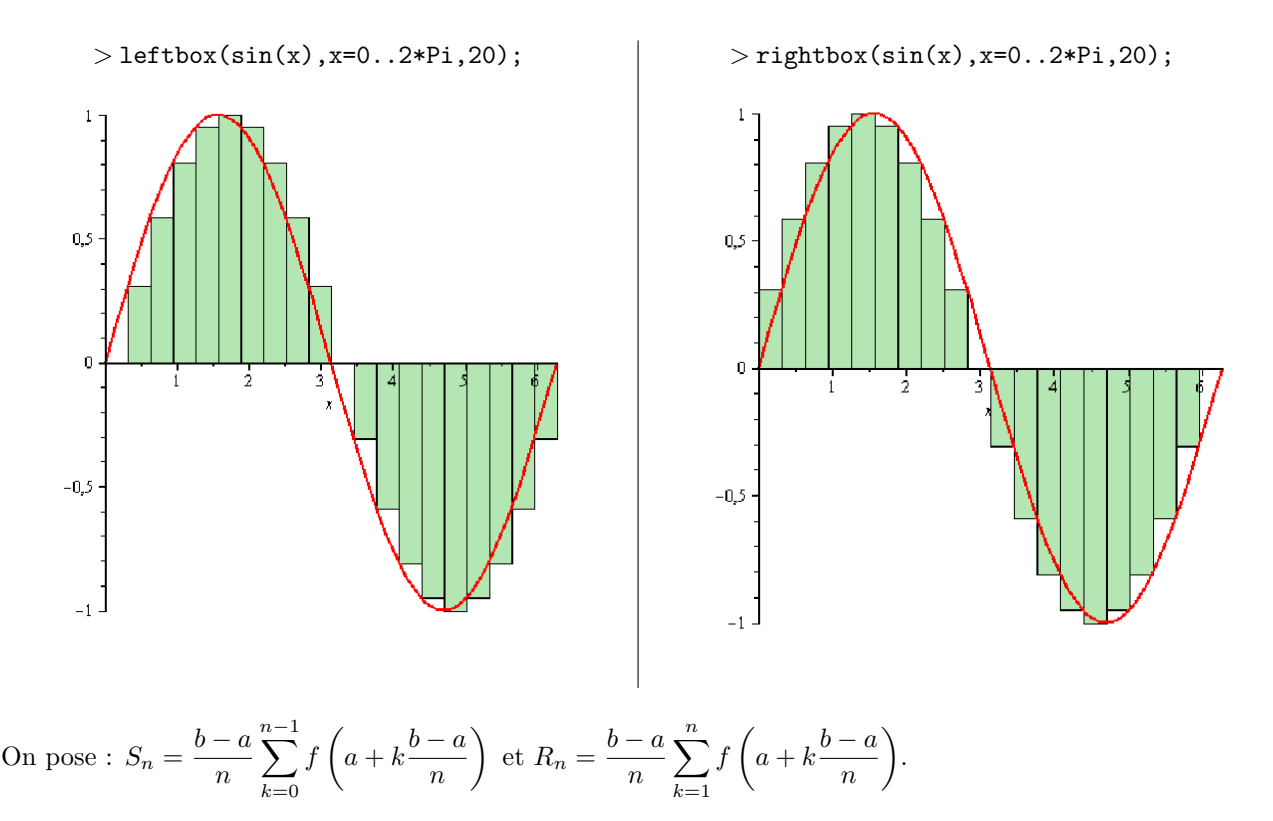

**Exercice 3** 1. Donner une interprétation graphique de  $S_n$  et  $R_n$ .

2. Montrer que, si  $f$  est croissante,  $S_n \leq \int_a^b f(x)dx \leq R_n$ .

On admettra que si f est dérivable et  $|f'| \leq M$  sur  $[a, b]$ ,

$$
\left| \int_a^b f(x)dx - S_n \right| \le \frac{M(b-a)^2}{2n}.
$$

Ainsi, la suite  $(S_n)_{n\in\mathbb{N}}$  converge de manière linéaire vers l'intégrale de f entre a et b.

3. Écrire une procédure **rectangles**(n,f,a,b) qui, étant donné  $f, a, b$  et n, retourne la quantité  $S_n$ .

### 2.2 Méthode du point milieu

La méthode du point milieu consiste, comme dans le cas de la méthode des rectangles, à approximer la fonction à intégrer par une fonction constante sur chaque intervalle  $[a_{k-1}, a_k]$ ,  $\forall k \in \{1, ..., n\}$ , cette fois-ci égale à  $\sqrt{a}$  $\setminus$ 

$$
f\left(\frac{a_{k-1}+a_k}{2}\right).
$$

On peut aussi grâce à Maple visualiser graphiquement cet méthode. On a alors (après avoir charger le package student), par exemple pour la fonction  $sin$ :

 $>$  middlebox(sin(x), x=0..2\*Pi, 20);

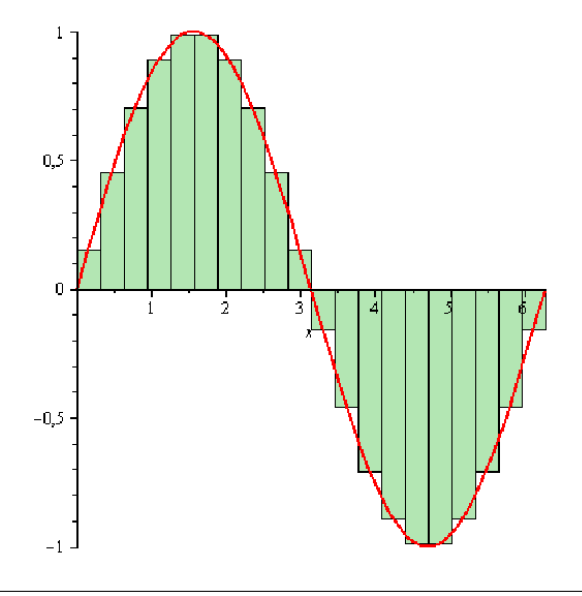

**Exercise 4** 1. On pose 
$$
P_n = \frac{b-a}{n} \sum_{k=1}^n f\left(\frac{a_{k-1}+a_k}{2}\right)
$$
. Donner une interpretation graphique de  $P_n$ .

- 2. Donner l'expression de  $P_n$  en fonction de a, b et h. On pourrait alors montrer que la suite  $(P_n)_{n\in\mathbb{N}}$ converge vers l'intégrale de  $f$  entre  $a$  et  $b$ .
- 3. En déduire une procédure pointmilieu(n,f,a,b) pour calculer  $P_n$  par une modification simple de rectangles.

### 2.3 Méthode des trapèzes

Au lieu de remplacer f par une constante, on la remplace par les segments de droite reliant les points  $(a_{k-1}, f(a_{k-1}))$  et  $(a_k, f(a_k))$ , pour tout  $k \in \{1, ..., n\}$ . Soit donc  $g_n$  la fonction affine par morceaux sur  $[a, b]$  définie par:

$$
\forall k \in \{0, \ldots, n\}, g_n(a_k) = f(a_k),
$$
  

$$
\forall k \in \{1, \ldots, n\}, g_n \text{ est affine sur } [a_{k-1}, a_k].
$$

et  $T_n$  l'intégrale de  $g_n$ .

**Exercise 5** 1. Que représente graphiquement 
$$
T_n
$$
?  
\n2. Montrer que  $T_n = \frac{b-a}{n} \left[ \frac{f(a) + f(b)}{2} + \sum_{k=1}^{n-1} f(a_k) \right]$ .  
\nOn admettra que si  $f$  est deux fois dérivable et  $|f^n| \le M$  sur  $[a, b]$ ,  
\n
$$
\left| \int_a^b f(x) dx - T_n \right| \le M \frac{(b-a)^3}{12n^2}.
$$

Ainsi, la suite  $(T_n)_{n\in\mathbb{N}}$  converge de manière quadratique vers l'intégrale de f entre a et b.

3. Écrire une procédure  $\mathtt{trapezes(n,f,a,b)}$  qui, étant donné  $f, a, b$  et n, retourne la quantité  $T_n$ .